# stellar

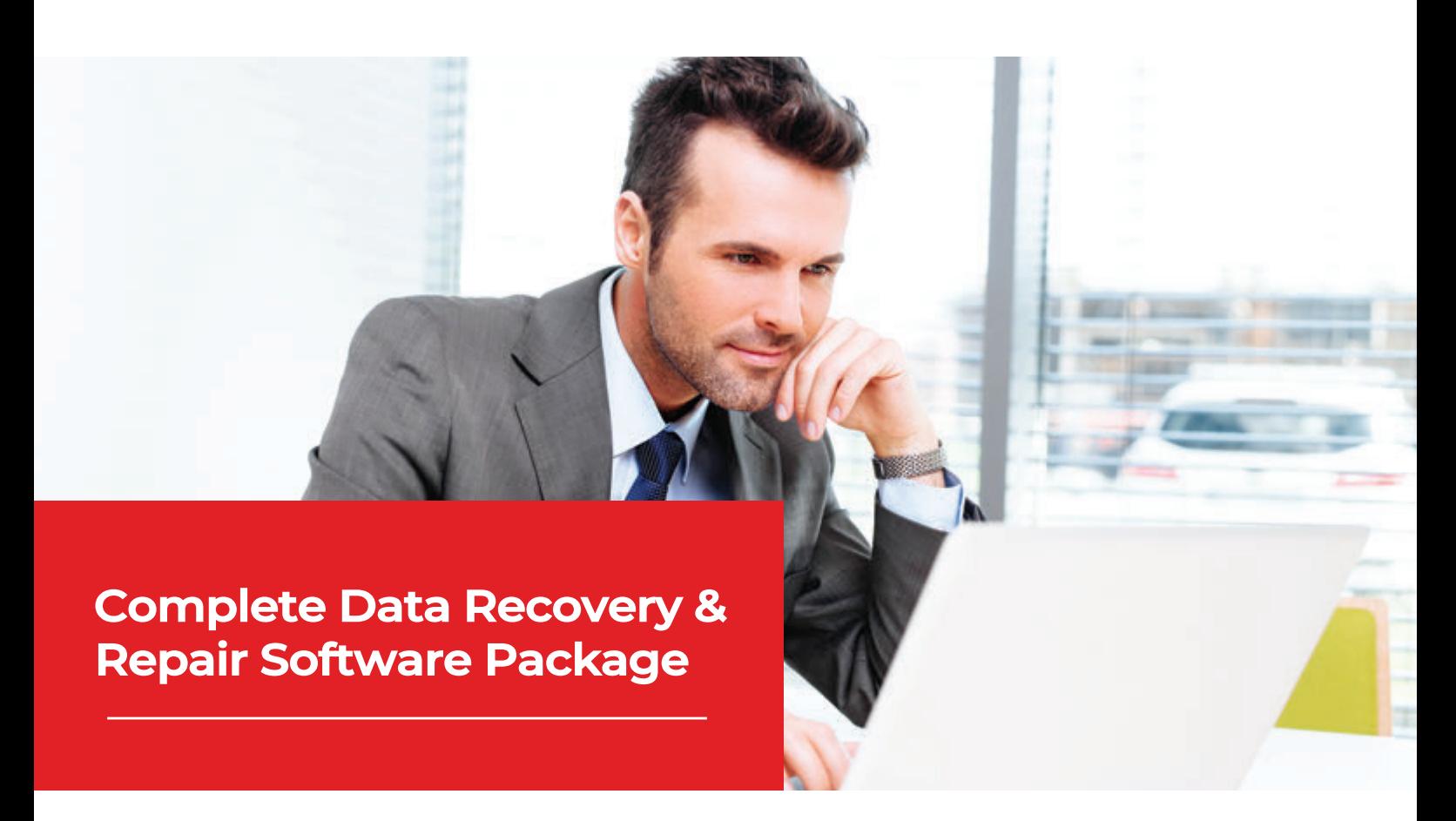

# Recover Data from Windows, macOS & Linux Devices and RAID servers

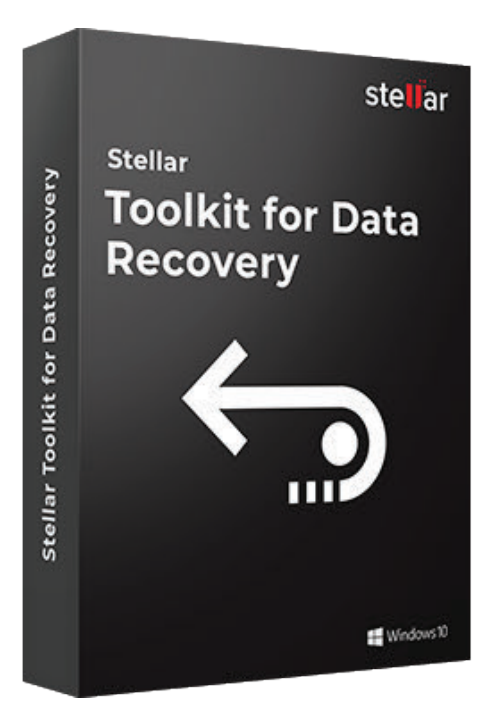

# **Stellar Toolkit for Data Recovery**

A complete data care package for Windows, macOS & Linux devices to recover lost or deleted data from all kinds of storage devices. It also recovers data from logically corrupt or inaccessible RAID servers & virtual drives. Stellar Toolkit for Data Recovery helps restore data from a failed RAID server, inaccessible or deleted partition, formatted storage drives & when the systems fail to boot.

## Why Do We Need Toolkit for Data Recovery?

Stellar Toolkit for Data Recovery recovers data from all file systems supported on Windows, macOS, and Linux. The toolkit reconstructs a virtual RAID array to facilitate data recovery from corrupt or logically failed RAID arrays. It also repairs corrupt or damaged photos & video files.

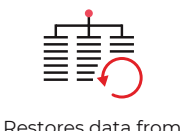

damaged or corrupt RAID 0, 5 & 6 servers

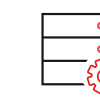

Constructs virtual RAID when probable RAID construction fails

Recovers data from

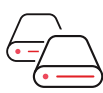

virtual disks i.e. VMDK, VDI, VHD & VHDX

Recovers data from encrypted storage drives

Æ

Available for: Product Variants

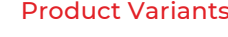

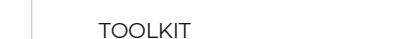

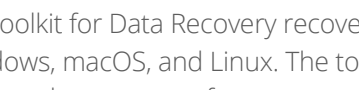

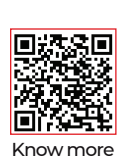

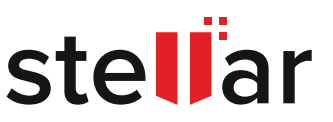

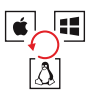

#### RECOVERS DATA FROM WINDOWS, MACOS, & LINUX BASED SYSTEM

The software runs on Windows OS and helps recover lost or deleted data from Windows supported NTFS, FAT32/FAT16, exFAT; Mac supported APFS, HFS, HFS+; and Linux supported Ext4, Ext3, & Ext2 formatted drives.

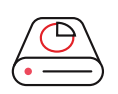

#### SUPPORTS DATA RECOVERY FROM VIRTUAL DRIVES The software helps recovers data from a corrupt or formatted virtual drive such as VMDK, VHD, VDI, or VHDX. Recover data directly from a non-responding or inaccessible virtual machine drive without using any third-party tool or virtual machine setup.

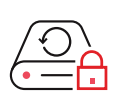

#### RECOVERS DATA FROM ENCRYPTED DRIVES

The toolkit recovers data from BitLocker encrypted hard drives and other storage devices. The recovery process is initiated after the encryption key is entered for decrypting the drive.

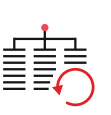

#### RECONSTRUCTS RAID ARRAY FOR RECOVERY

Faulty disks in RAID 0, 5 or 6 servers result in data inaccessibility or loss. Stellar Data Recovery Toolkit detects the RAID parameters & constructs probable RAID array to recover the entire data. Also supports data recovery from NAS.

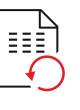

#### PRECISE DATA RECOVERY WITH ADD HEADER

By default, the software recovers all popular file types and formats. The scope of data recovery can be extended to include any file format by adding sample files or defining custom file headers via Advanced Settings.

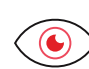

#### DATA PREVIEW FOR PRECISE RECOVERY

The software previews recovered files before final saving. It displays all files in a 'Tree View' by default. You can switch to the 'File Type' or 'Deleted List' tab to quickly locate and preview desired files. The preview option helps verify the data before saving.

## **3 STEP RECOVERY** PROCESS

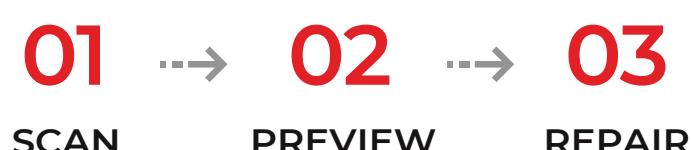

**SCAN**

## **PREVIEW**

## **RAW COMPUTING**

#### \*\*\*\*\*

This is a comprehensive review of Stellar Toolkit for Data Recovery, a data care utility for enterprises, small and medium organizations, and end-users to help restore lost and deleted files from all kinds of Windows, Linux and Mac-based storage media devices, including corrupt partitions, formatted volumes, and RAID arrays."

## **WINDOWS SYSTEM REQUIREMENTS**

**Processor:** Intel Pentium Class **RAM:** 2 GB minimum (4 GB recommended) **Hard Disk:** 250 MB of free space **Operating System:** Windows 10 , 8.1 , 8 , 7 , Vista & XP **Languages Available:** EN, DE, FR, IT, ES

# **KEY BENEFITS**

**Complete Data Care Package** Recovers lost data, Repairs corrupt photos & videos & helps prevent data loss.

## **Recover Any File Format**

DIY Software helps recover virtually any file format from all kinds of storage devices.

### **Business Continuity**

Recovers data from all Operating Systems and popular RAID Array